Документ подписан простой электронной подписью Информация о владельце:

ФИО: Беспалов Владимир Александр Министерство науки и высшего образования Российской Федерации Должность: Ректор Федеральное государственное автономное рбразовательное учреждение высшего образования Дата подписания: 04.09.2023 11:01:29 «Национальный исследовательский университет Уникальный программный ключ: еf5a4fe6ed0ffdf3f1a49d6ad1b49464dc1bf7354f736d76c8f8bea882b8d8d9cThTyт электронной техники»

УТВЕРЖДАЮ Проректор по учебной работе И.Г. Игнатова BED Lucay 2022 r. M.FF.  $-$ 

## РАБОЧАЯ ПРОГРАММА УЧЕБНОЙ ДИСЦИПЛИНЫ

«Технологии трехмерного моделирования и анимации»

Направление подготовки - 54.04.01 «Дизайн» Направленность (профиль) - «Лаборатория дизайна»

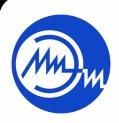

 ДОКУМЕНТ ПОДПИСАН ЭЛЕКТРОННОЙ ПОДПИСЬЮ

Москва 2022

Сертификат: 15735A58A1F654D229F610799BCAD7934B7F2701 Владелец: Беспалов Владимир Александрович Действителен: с 14.07.2021 до 14.10.2022

## **1. ПЕРЕЧЕНЬ ПЛАНИРУЕМЫХ РЕЗУЛЬТАТОВ ОБУЧЕНИЯ**

Дисциплина участвует в формировании следующих компетенций образовательных программ:

**Компетенция ПК-3 «Способен к концептуальной и художественнотехнической разработке дизайн-проектов систем визуальной информации»**  сформулирована на основе профессионального стандарта **11.013 «Графический дизайнер»**

**Обобщенная трудовая функция** С Разработка систем визуальной информации, идентификации и коммуникации

**Трудовая функция** С/03.7 Концептуальная и художественно-техническая разработка дизайн-проектов систем визуальной информации, идентификации и коммуникации

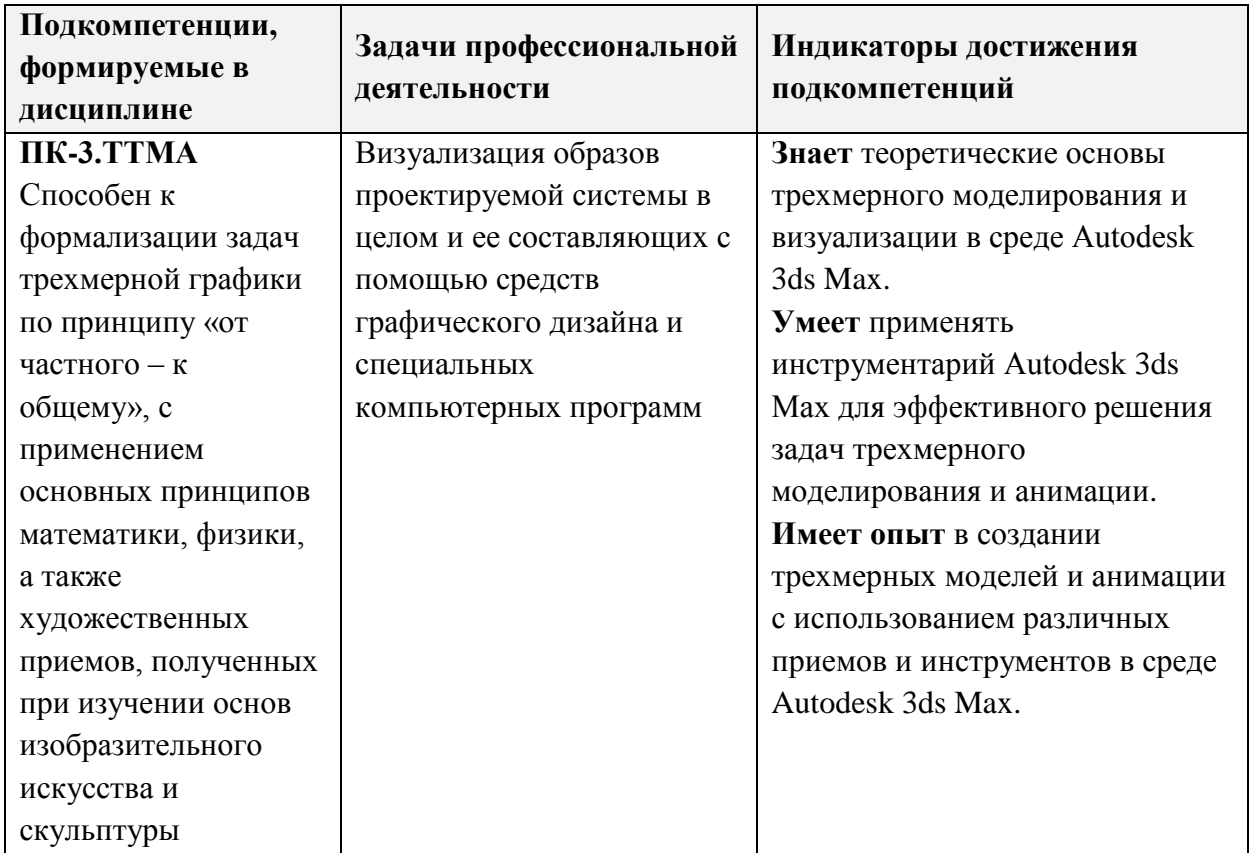

## **2. МЕСТО ДИСЦИПЛИНЫ В СТРУКТУРЕ ОБРАЗОВАТЕЛЬНОЙ ПРОГРАММЫ**

Дисциплина входит в часть, формируемую участниками образовательных отношений Блока 1 «Дисциплины (модули)» образовательной программы.

Входные требования к дисциплине:

- знания основной терминологии и принципов моделирования трехмерных объектов, полученных при изучении дисциплин бакалавриата «Моделирование в среде AutoCAD», «Моделирование, визуализация и анимация в среде 3ds Max»;

- знание принципов работы с растровой и векторной графикой в среде Adobe.

Знания, полученные при изучении дисциплины «Технологии трехмерного моделирования и анимации» будут использованы в работе над выпускной квалификационной работой.

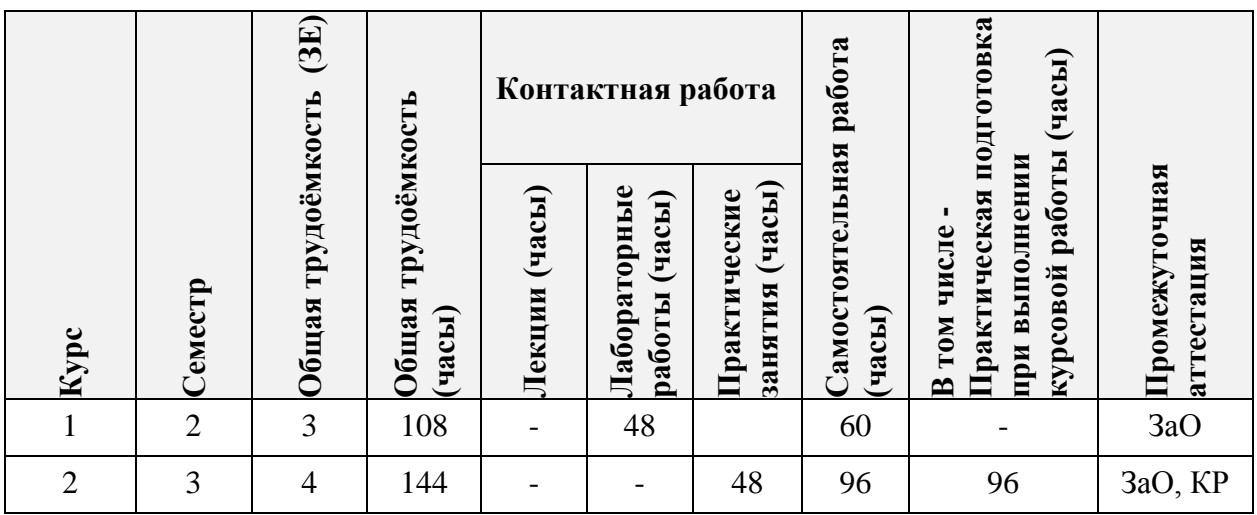

## **3. ОБЪЕМ ДИСЦИПЛИНЫ И ВИДЫ УЧЕБНОЙ РАБОТЫ**

## **4. СОДЕРЖАНИЕ ДИСЦИПЛИНЫ**

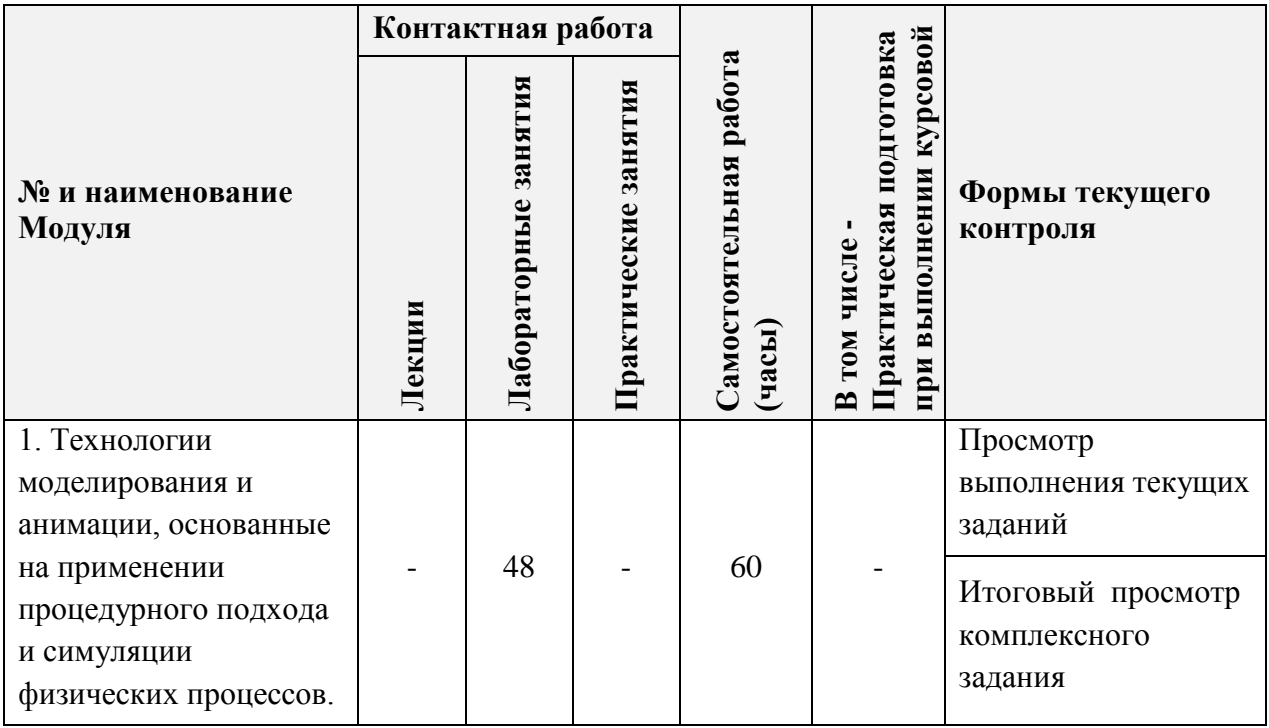

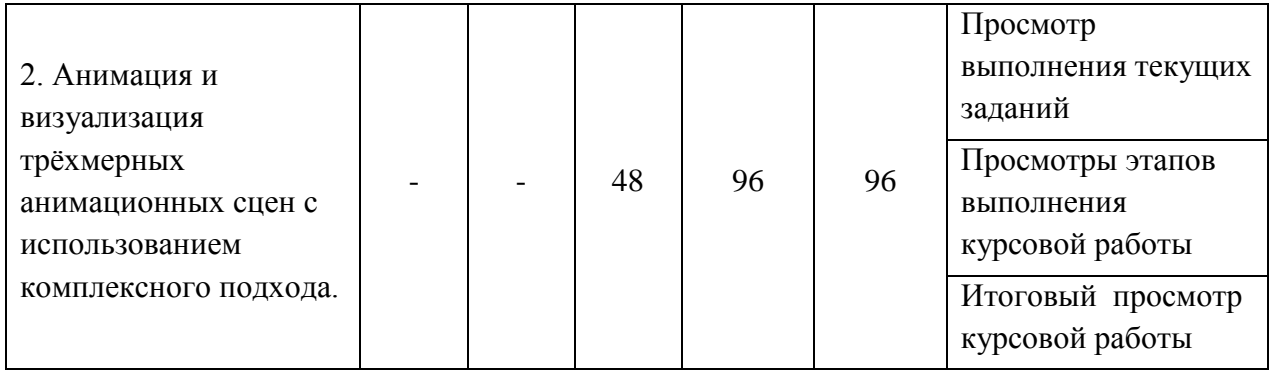

## **4.1. Лекционные занятия**

*Не предусмотрены*

# **4.2. Практические занятия**

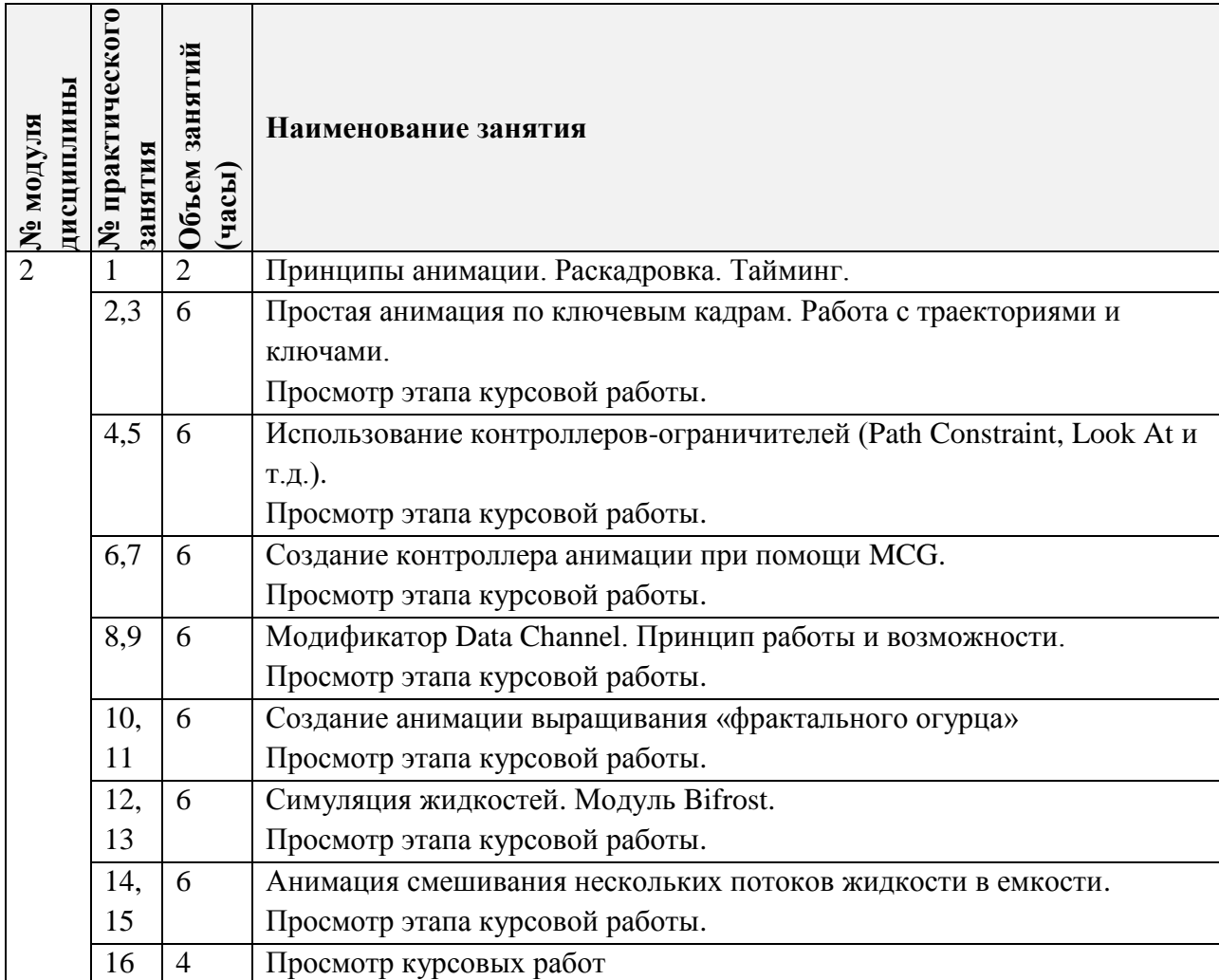

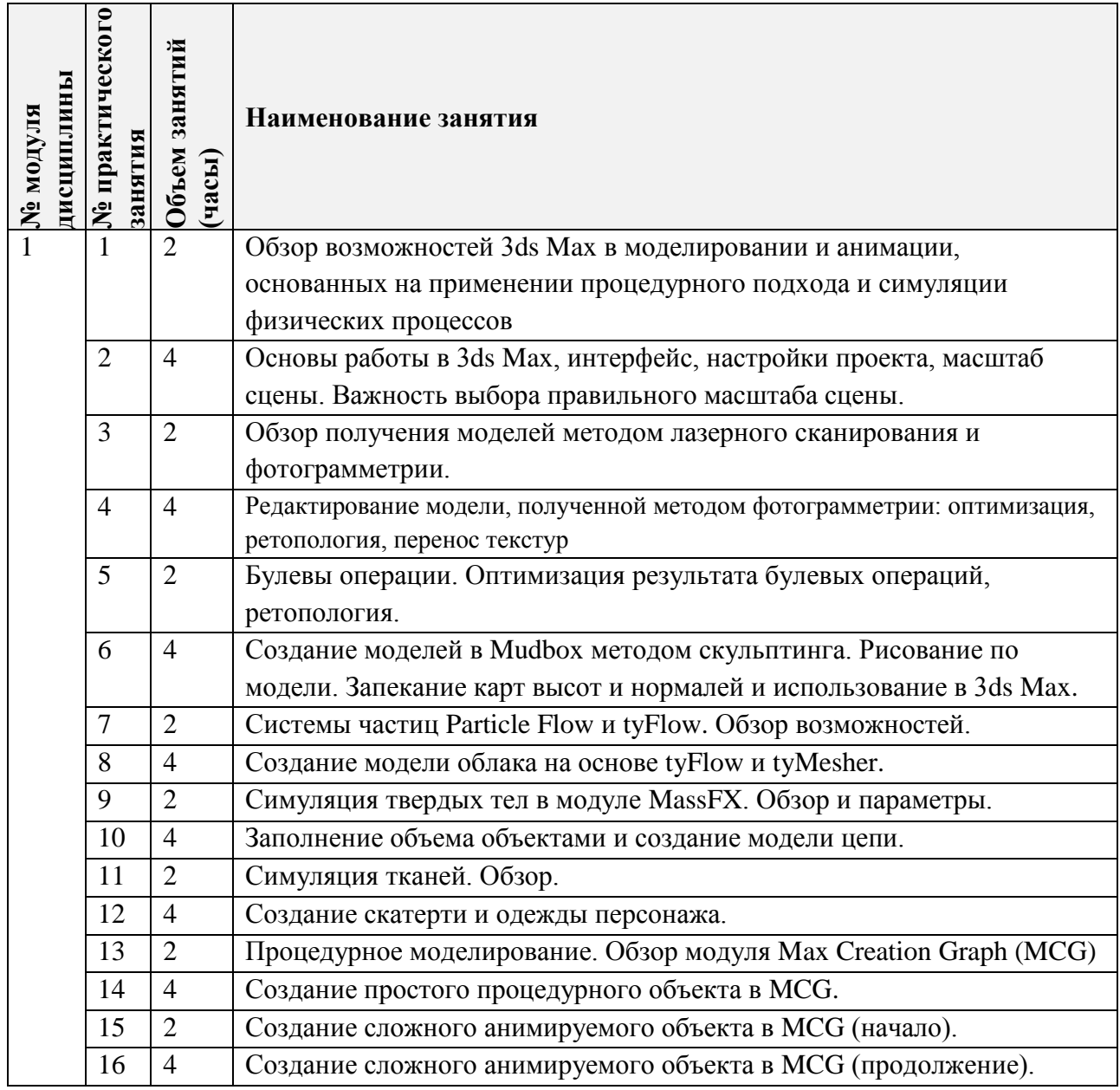

# **4.3. Лабораторные работы**

# **4.4. Самостоятельная работа студентов**

 $\mathbf{r}$ 

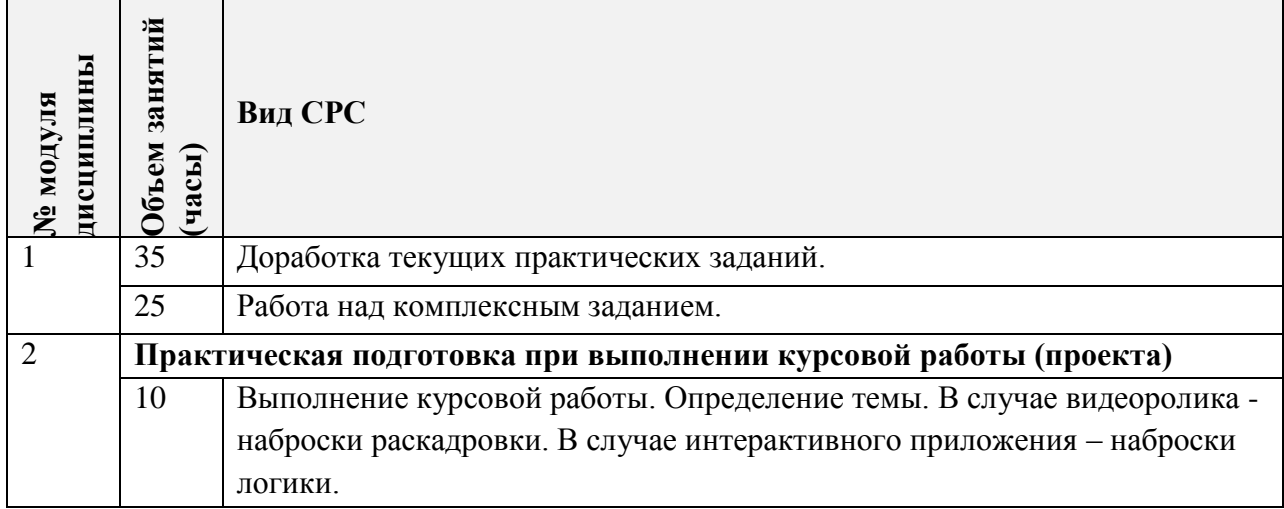

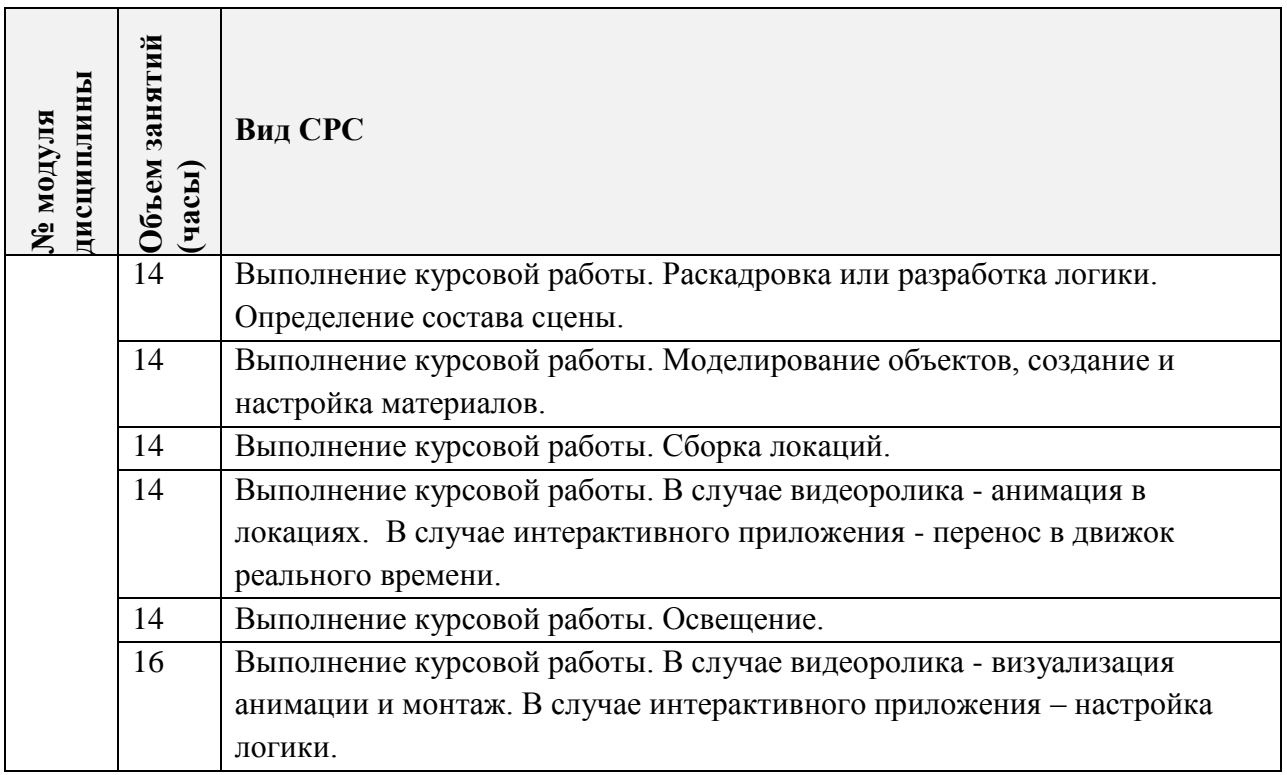

## **4.5. Примерная тематика курсовых работ (проектов)**

**Модуль 2**. Варианты курсовой работы:

- 1. Создание небольшого (40-50 секунд) презентационного ролика c использованием динамической анимации. Визуализация, монтаж, постобработка.
- 2. Подготовка и перенос контента в движок реального времени и настройка несложного интерактива, в том числе и с применением технологий виртуальной реальности.

## **5. ПЕРЕЧЕНЬ УЧЕБНО-МЕТОДИЧЕСКОГО ОБЕСПЕЧЕНИЯ ДЛЯ САМОСТОЯТЕЛЬНОЙ РАБОТЫ**

Учебно-методическое обеспечение для самостоятельной работы студентов в составе УМК дисциплины (ОРИОКС, [http://orioks.miet.ru/\)](http://orioks.miet.ru/):

**Модуль 1-3**

Кулагин Б.Ю. Основы Autodesk 3ds Max. МИЭТ, 2012.

 Видеотренинг «Трехмерное моделирование и визуализация в среде 3DS Max». Доступ: медиатека компьютерного класса факультета «Дизайн» ауд.3237, Яндекс-диск https://yadi.sk/d/0Yt4\_SXJ1AWw-g?w=1

 Методические указания по дисциплине «Трехмерное моделирование и визуализация в среде 3DS Max». Доступ: медиатека компьютерного класса факультета «Дизайн» ауд.3237, и сайт http://miet-design.ru/

 $\checkmark$  Дополнительные материалы по работе в программе Autodesk 3ds Max студенты могут получить на YouTube канале

[https://www.youtube.com/channel/UCDr2ibA13o7qURBfXb4fvUQ/videos?shelf\\_id=1&view=0&s](https://www.youtube.com/channel/UCDr2ibA13o7qURBfXb4fvUQ/videos?shelf_id=1&view=0&sort=dd) [ort=dd](https://www.youtube.com/channel/UCDr2ibA13o7qURBfXb4fvUQ/videos?shelf_id=1&view=0&sort=dd)

## **6. ПЕРЕЧЕНЬ УЧЕБНОЙ ЛИТЕРАТУРЫ**

#### **Литература**

1. Кулагин Б.Ю. Основы Autodesk 3ds Max: Учеб. пособие / Б. Ю. Кулагин; Министерство образования и науки РФ, Национальный исследовательский университет "МИЭТ". - М.: МИЭТ, 2012. - 92 с.

2. Плаксин А.А. Mental ray. Мастерство визуализации в Autodesk 3ds Max / А.А. Плаксин, А.В. Лобанов. - 2-е изд., перераб. и доп. - М. : ДМК Пресс, 2015. - 350 с. - ISBN 978-5-97060-151-8. URL: https://e.lanbook.com/book/66483 (дата обращения: 09.10.2020). Режим доступа: для авторизованных пользователей.

3. Аббасов И. Б. Основы трехмерного моделирования в графической системе 3ds Max 2018 : учебное пособие / И. Б. Аббасов. — 3-е изд. — Москва : ДМК Пресс, 2017. — 186 с. — ISBN 978-5-97060-516-5. — URL: <https://e.lanbook.com/book/97355> (дата обращения: 06.09.2020). — Режим доступа: для авторизованных пользователей.

4. Флеминг Б. Текстурирование трехмерных объектов : Создание сложных текстурных персонажей / Б. Флеминг. - М. : ДМК Пресс, 2009. - 240 с. - (Для дизайнеров). - ISBN 5-94074-282-3. - URL: https://e.lanbook.com/book/1352 (дата обращения: 14.09.2020). — Режим доступа: для авторизованных пользователей.

5. Флеминг Б. Фотореализм. Профессиональные приемы работы / Б. Флеминг. - М. : ДМК Пресс, 2007. - 384 с. - (Для дизайнеров). - ISBN 5-93700-020-X. - URL: https://e.lanbook.com/book/1346 (дата обращения: 11.09.2020). — Режим доступа: для авторизованных пользователей.

6. Флеминг Б. Создание фотореалистических изображений / Б. Флеминг. - М. : ДМК Пресс, 2007. - 372 с. - (Для дизайнеров). -- ISBN 5-93700-001-3. ЭБС «Лань». URL: https://e.lanbook.com/book/1344 (дата обращения: 11.09.2020). — Режим доступа: для авторизованных пользователей.

7. Флеминг Б. Создание трехмерных персонажей. Уроки мастерства / Б. Флеминг. - М. : ДМК Пресс, 2006. - 445 с. - (Для дизайнеров). - ISBN 5-89818-032-X. URL: https://e.lanbook.com/book/1343 (дата обращения: 11.09.2020). — Режим доступа: для авторизованных пользователей.

## **7. ПЕРЕЧЕНЬ ПРОФЕССИОНАЛЬНЫХ БАЗ ДАННЫХ, ИНФОРМАЦИОННЫХ СПРАВОЧНЫХ СИСТЕМ**

1. eLIBRARY.RU : Научная электронная библиотека: cайт. - Москва, 2000 -. - URL: https://www.elibrary.ru/defaultx.asp (дата обращения: 05.09.2020). - Режим доступа: для зарегистрированных пользователей

2. RENDER.RU. Ресурс по компьютерной графике и анимации: сайт. - URL: <http://www.render.ru/> (дата обращения: 20.09.2020). - Режим доступа: свободный.

3. 3ds Max Tutorials // Autodesk: сайт. URL: <https://area.autodesk.com/all/tutorials/3ds-max/> (дата обращения: 20.09.2020). - Режим доступа: свободный

#### **8. ОБРАЗОВАТЕЛЬНЫЕ ТЕХНОЛОГИИ**

В ходе реализации дисциплины используется смешанное обучение, с применением моделей «перевернутый класс» и «каждый учит каждого»

При проведении занятий и для самостоятельной работы используются внутренние электронные ресурсы:

 видеотренинг «Трехмерное моделирование и визуализация в среде 3DS Max». Доступ: медиатека компьютерного класса факультета «Дизайн» ауд.3237, Яндекс-диск https://yadi.sk/d/0Yt4\_SXJ1AWw-g?w=1

 $\checkmark$  дополнительные материалы по работе в программе Autodesk 3ds Max студенты могут получить на YouTube канале [https://www.youtube.com/channel/UCDr2ibA13o7qURBfXb4fvUQ/videos?shelf\\_id=1&view=0&s](https://www.youtube.com/channel/UCDr2ibA13o7qURBfXb4fvUQ/videos?shelf_id=1&view=0&sort=dd) [ort=dd](https://www.youtube.com/channel/UCDr2ibA13o7qURBfXb4fvUQ/videos?shelf_id=1&view=0&sort=dd)

 Методические указания и дополнительные материалы к дисциплине «Трехмерное моделирование и визуализация в среде 3DS Max»: сайт. - URL: http://mietdesign.ru/ (дата обращения: 20.12.2020) - Режим доступа: для авторизованных пользователей

Для взаимодействия студентов с преподавателем используются сервисы обратной связи: электронная почта, общая беседа в ВК, канал Discord.

Освоение образовательной программы обеспечивается ресурсами электронной информационно-образовательной среды ОРИОКС [\(http://orioks.miet.ru\)](http://orioks.miet.ru/).

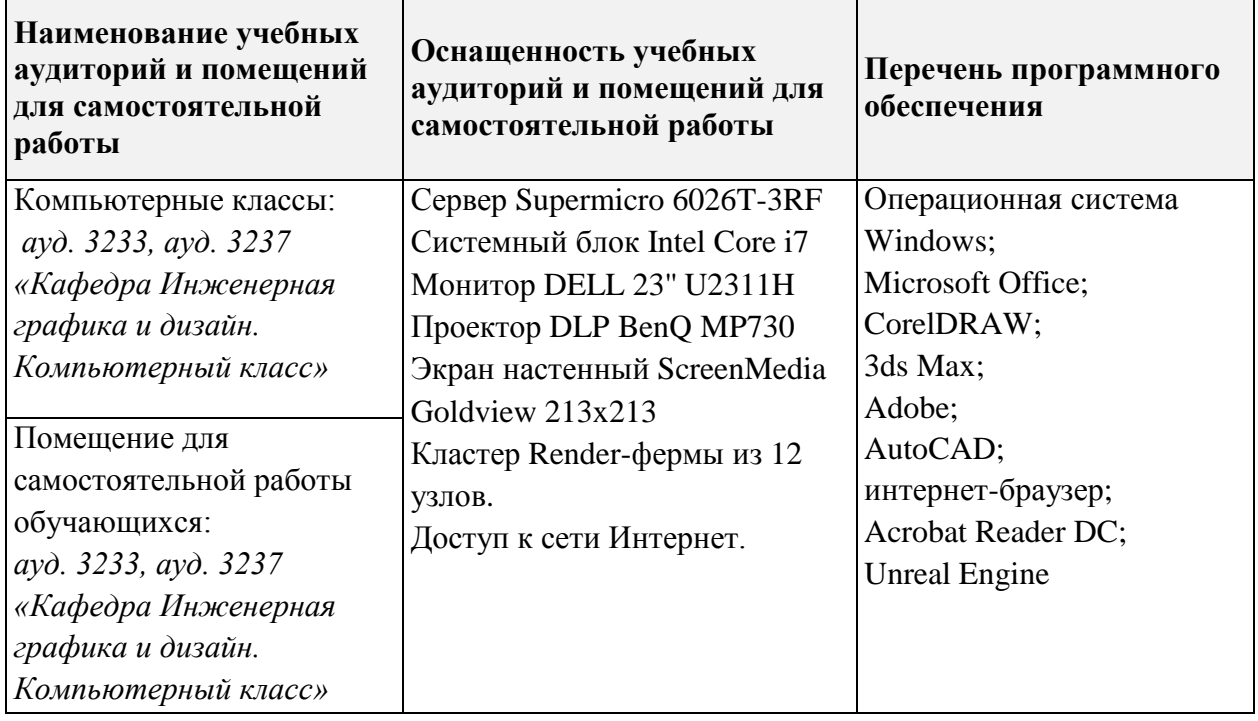

## **9. МАТЕРИАЛЬНО-ТЕХНИЧЕСКОЕ ОБЕСПЕЧЕНИЕ ДИСЦИПЛИНЫ**

## **10. ФОНДЫ ОЦЕНОЧНЫХ СРЕДСТВ ДЛЯ ПРОВЕРКИ СФОРМИРОВАННОСТИ КОМПЕТЕНЦИЙ/ПОДКОМПЕТЕНЦИЙ**

ФОС по подкомпетенции ПК-3.ТТМА «Способен к формализации задач трехмерной графики по принципу «от частного – к общему», с применением основных принципов математики, физики, а также художественных приемов, полученных при изучении основ изобразительного искусства и скульптуры».

Фонд оценочных средств представлен отдельным документом и размещен в составе УМК дисциплины электронной информационной образовательной среды ОРИОКС// URL:<http://orioks.miet.ru/>**.**

## **11. МЕТОДИЧЕСКИЕ УКАЗАНИЯ ДЛЯ ОБУЧАЮЩИХСЯ ПО ОСВОЕНИЮ ДИСЦИПЛИНЫ**

#### **11.1. Особенности организации процесса обучения**

Лабораторные занятия проходят на основе видеотренинга, разбитого на тематические разделы, что позволяет эффективно формировать умение применять инструментарий Autodesk 3ds Max для эффективного решения задач трехмерного моделирования и анимации. Проверка заданий тренинга проходит в форме просмотра во время аудиторных занятий.

Курсовая работа направлена на практическую подготовку учащихся и выполняется самостоятельно, что позволяет получить личный опыт в создании трехмерных моделей и анимации с использованием различных приемов и инструментов в среде Autodesk 3ds Max. Рассмотрение и решение конкретных задач и сложностей обсуждается на практических занятиях и во время консультаций.

Выполнение курсовой работы (комплексного задания) разбито на этапы, которые выполняются только после прохождения соответствующих частей видеотренингов, на основе которых построено освоение программы Autodesk 3ds Max. Формат видеотренинга позволяет освоить определенный набор инструментов, а также приемы, которые необходимы для выполнения соответствующего этапа комплексного задания, как во время аудиторных занятий, так и самостоятельно, в аудитории или дома. Оценивание выполненной курсовой работы проходит в форме защиты, на которой каждый учащийся отчитывается в проделанной работе, описывает использованные методики.

Преподаватель при проведении занятий выполняет функцию консультанта, который направляет индивидуальную или коллективную работу студентов на принятие правильного проектного решения и достижение прогнозируемого результата.

На промежуточной аттестации проводится комплексная проверка сформированности компетенции, которая включает тестовое задание на проверку знаний и практические задания для проверки умений и опыта деятельности.

## **11.2. Система контроля и оценивания**

Для оценки успеваемости студентов по дисциплине используется накопительная балльная система.

Баллами оцениваются:

Модуль 1: выполнение каждого текущего задания (70 баллов) и контрольного мероприятия (выполнения комплексного задания) (30 баллов) в семестре (в сумме 100 баллов). По сумме баллов выставляется итоговая оценка по предмету.

Модуль 2: выполнение каждого выполнение каждого текущего задания (в сумме 100 баллов). По сумме баллов выставляется итоговая оценка по предмету.

Курсовая работа оценивается за каждый выполненный этап (в сумме 100 баллов). По сумме баллов выставляется итоговая оценка за курсовую работу. При оценивании выполнения курсовой работы имеет значение не только качество выполненной работы, но и своевременность ее выполнения.

Структура и график контрольных мероприятий приведены ниже в таблице(см. также журнал успеваемости на ОРИОКС, http://orioks.miet.ru/).

#### РАЗРАБОТЧИК:

Доцент кафедры ИГД

M

/Б.Ю.Кулагин /

Рабочая программа дисциплины «Технологии трехмерного моделирования и анимации» по направлению подготовки 54.04.01 «Дизайн», направленности (профилю)  $\frac{1}{2}$ «Лаборатория дизайна» разработана на кафедре Инженерной графики и дизайна и утверждена на заседании кафедры 21 апреля 2022 года, протокол № 7.

Заведующий кафедрой ИГД

/ Т.Ю. Соколова/

#### ЛИСТ СОГЛАСОВАНИЯ

Рабочая программа согласована с Центром подготовки к аккредитации и независимой оценки качества

Начальник АНОК

/ И.М.Никулина /

Рабочая программа согласована с библиотекой МИЭТ

Директор библиотеки

/ Т.П.Филиппова/